# <span id="page-0-0"></span>ARCS.js – Un Framework Web pour développer des applications de réalité augmentée

Jean-Yves Didier

didier@ufrst.univ-evry.fr

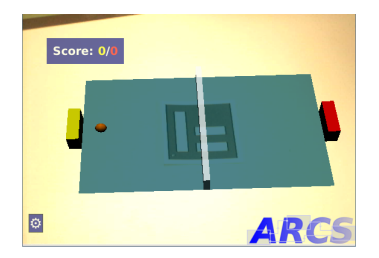

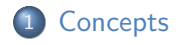

- 2 [Architecture du framework](#page-17-0)
- 3 Développer les composants

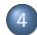

4 Décrire une application

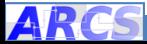

# <span id="page-2-0"></span>ARCS.js en bref

#### ARCS : Augmented Reality Component System

- Framework de programmation orienté composants;
- dédié aux applications de réalité augmentée.

#### Infrastructure technique

- Langage de programmation : Javascript ;
- Plate-formes ciblées / environnements de développement :
	- Côté client : navigateur récent (compatible HTML5),
	- Côté serveur : node.js.

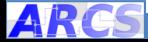

# <span id="page-3-0"></span>Définitions

#### Framework

Cadre normatif et collection d'outils pour développer des applications.

#### Programmation orientée composants

- Composant : élément de logiciel (code compilé, scripts...) non auto-suffisant, sujet à composition;
- Insiste sur la réutilisation du code.

#### Réalité Augmentée

Ensemble de techniques permettant de fusionner des informations réelles avec des entités virtuelles en temps interactif.

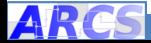

# Modèle de composant

#### Paradigme signal/slot

- Entrées : slots (méthode/fonction) ;
- Sorties : signaux (pas d'implémentation).

#### Modèle de communication

- Communication synchrone ;
- Passage de paramètres valués.

#### Initialisation/configuration

- **A** l'instanciation ;
- 2 Par appel de slots.

#### Composant

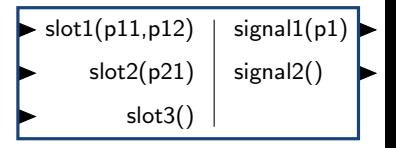

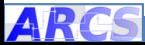

# Modèle de communication

#### Exemple

```
Slot du composant a:A :
```

```
function mySlotA()
{
emit mySignal1();
emit mySignal2();
}
```
Liste de connections :

```
A.mySignal1() --> B.mySlotB()
A.mvSignal2() \rightarrow C.mvSlotC()
```
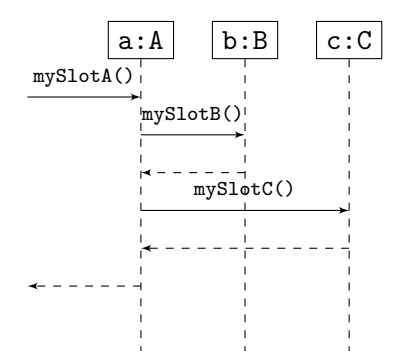

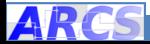

# Modèle d'application

#### Cycle de vie d'une application

Plusieurs états (initialisation, fonctionnement en mode nominal, passage en mode dégradé...)!

### Etat d'une application ´

- Configuration et agencement (connections) des composants ;
- Un état de l'application est appelé feuille (sheet).

#### Contrôle de l'application

- Par un automate (machine à état fini);
- Etat de l'automate  $=$  configuration opérationnelle (feuille);
- Déclenchement d'une transition  $=$  passage d'une feuille à une autre.

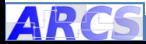

# Modèle de feuille

#### Une structure composite

- Une liste d'invocations de pré-connexion :
	- $\blacktriangleright$  En lien avec l'initialisation des composants;
- Une liste de *connexions*:
	- ▶ Pour établir des chaînes de traitement.
- Une liste d'invocations de *post-connexion*;
	- Pour démarrer les traitements associés à la chaîne.
- Une liste d'invocations de nettoyage (cleanup) :
	- ▶ Pour s'assurer de l'état des composants à la fin du traitement.

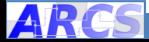

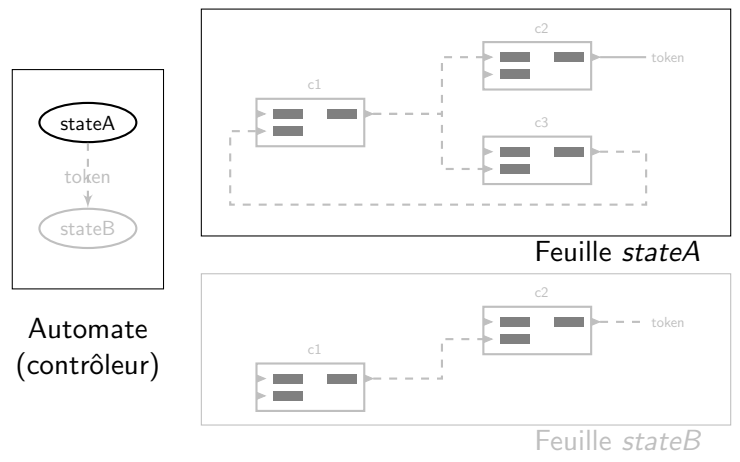

1. état initial

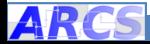

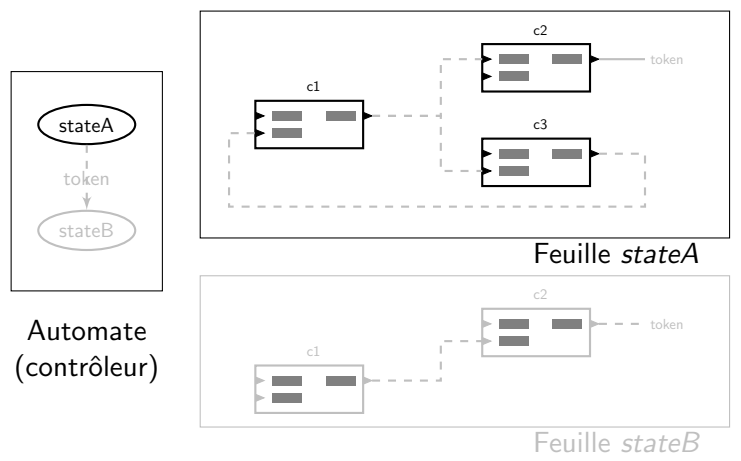

2. mise en place de la feuille stateA (invocation de preconnexion)

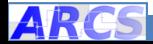

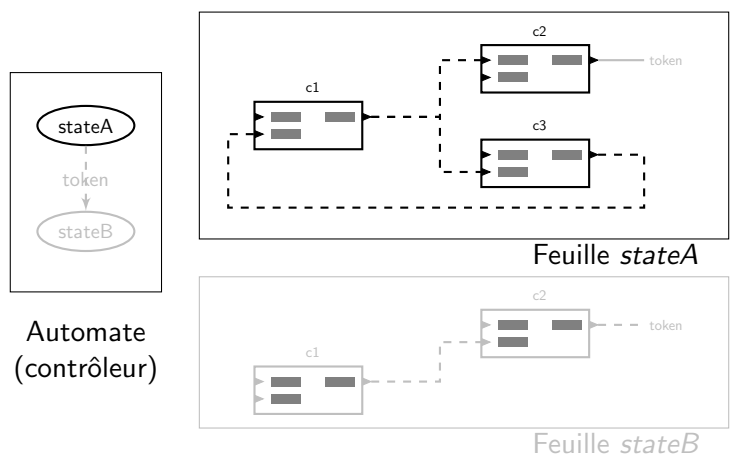

3. connexion de la feuille stateA

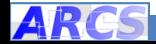

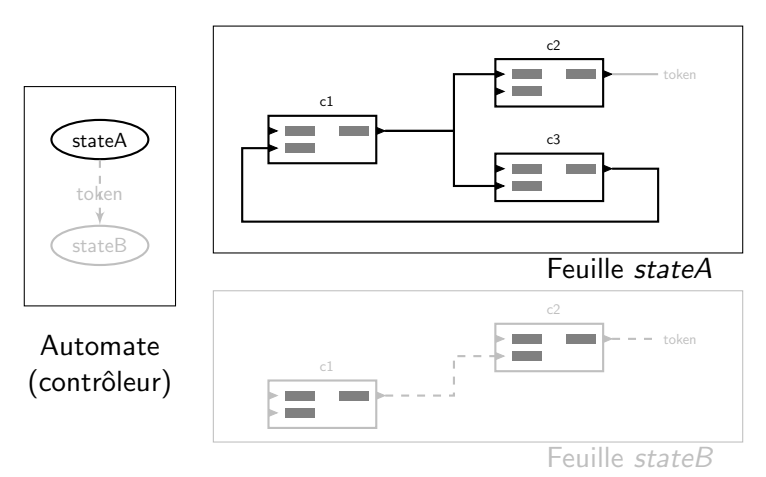

4. invocation des post-connexions pour la feuille stateA

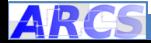

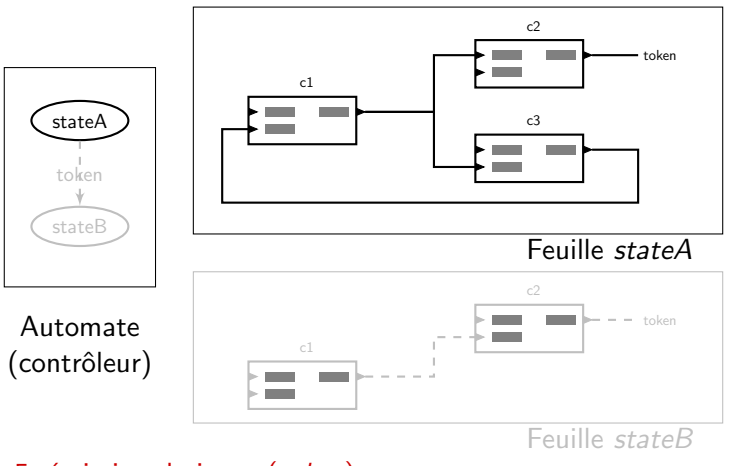

5. émission de jeton (token)

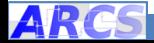

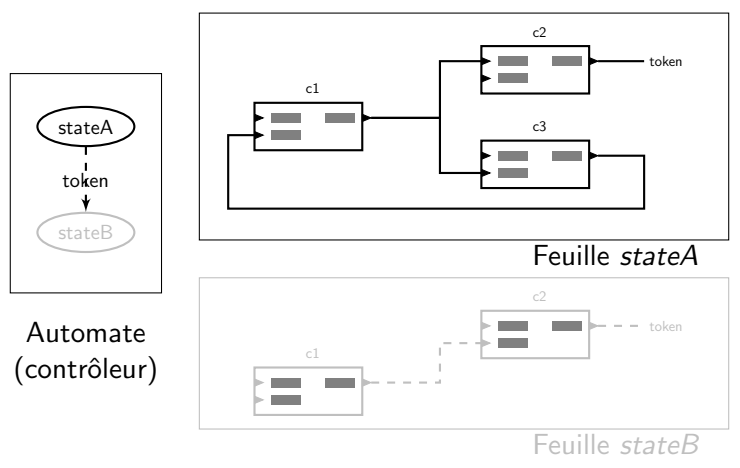

6. activation de la transition

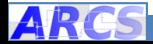

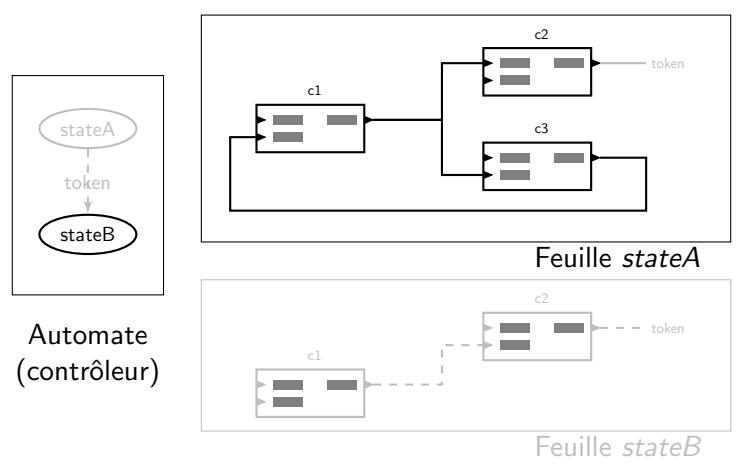

7. bascule de l'état de l'automate

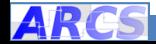

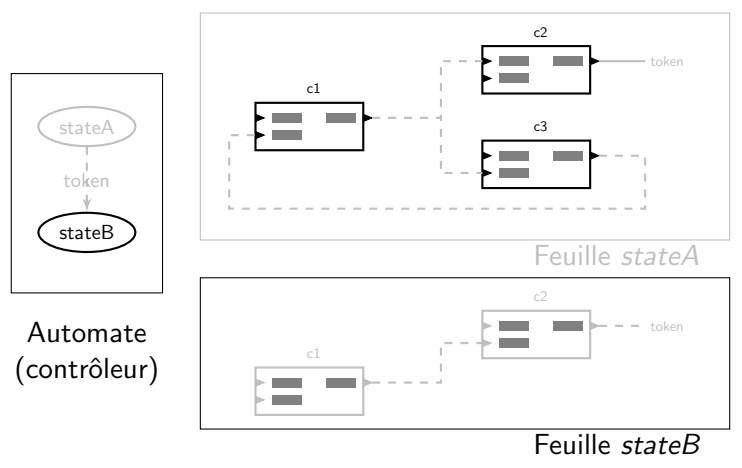

8. déconnexion de la feuille stateA

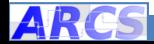

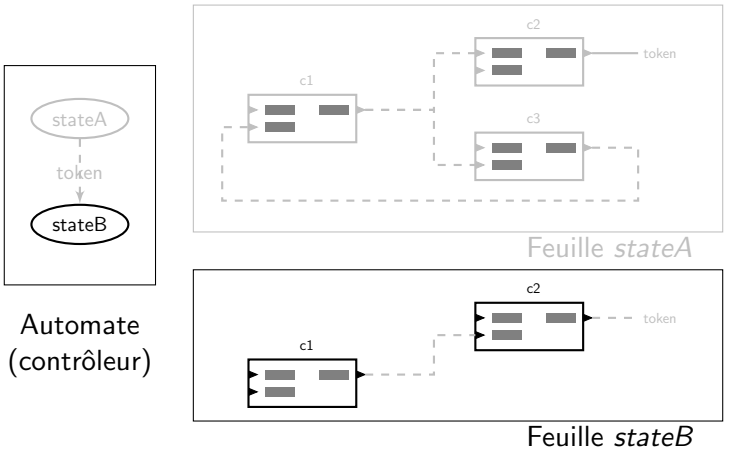

9. mise en place de la feuille stateB

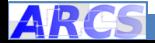

<span id="page-17-0"></span>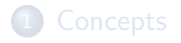

- 2 [Architecture du framework](#page-17-0)
- <sup>3</sup> Développer les composants

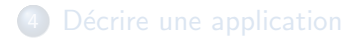

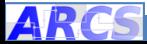

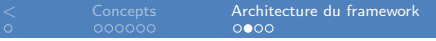

[<](#page-2-0) [Concepts](#page-3-0) [Architecture du framework](#page-17-0) [D´evelopper les composants](#page-21-0) [D´ecrire une application](#page-28-0)

## Arborescence

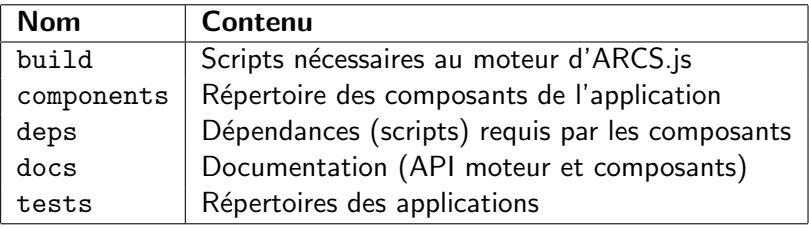

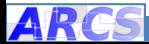

# Développer avec ARCS.js

#### Séparation des phases de développement

- **1** Développement des composants :
	- $\blacktriangleright$  Ils peuvent être réutilisés pour d'autres applications.
- <sup>2</sup> Description de l'application :
	- $\blacktriangleright$  Elle sera chargée et interprétée par un moteur d'exécution.

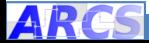

# Fonctionnement du moteur

Côté navigateur

#### Étapes pour exécuter une application

- **1** Chargement d'un fichier HTML;
- **2** Exécution de require. js;
- **3** Exécution de arcs browser. js, moteur d'ARCS;
- 4 Chargement des bibliothèques de composants;
- **6** Instanciation des composants ;
- **6** Mise en place de la première feuille ;
- $\bullet$  . . . .

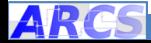

<span id="page-21-0"></span>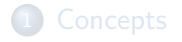

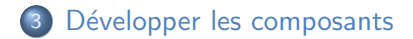

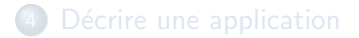

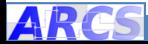

# Les bibliothèques de composants  $(1/3)$

#### **Principe**

- contient la définition de plusieurs composants;
- se traduit sous la forme d'un script (fichier) javascript ;
- $\bullet$  respecte une structure particulière.

#### Structure d'une bibliothèque

 $arcs_{\text{model}}($  fonction, [dependances] );

- arcs\_module définit une bibliothèque ;
- fonction est la fonction exportant les composants du module ;
- dependances est la liste des scripts (tableau) à gérer avant de charger la bibliothèque.

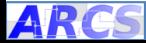

# Les bibliothèques de composants  $(2/3)$

#### Dépendances

- Contient des chaînes de caractères ou des objets :
- Décrit où sont les dépendances par rapport à la racine du framework.

#### Format des dépendances

- Chaîne de caractères dans le cas où la dépendance est un module au format AMD (format de module javascript).
	- $\triangleright$  Voir bibliothèque arviewer. js
- Objet dans le cas où un objet global est défini dans le script et est importable. Champs :
	- name : chemin de la dépendance (sans l'extension . js);
	- **Exports** : nom de l'objet global exporté par la dépendance.
	- $\triangleright$  Voir bibliothèque arucodetector. js

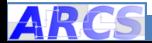

# Les bibliothèques de composants  $(3/3)$

#### Fonction d'export

- Prend en entrée un nombre variables de paramètres ;
- Le premier est toujours le module contenant le moteur d'ARCS ;
- Les suivants sont les objets générés par les dépendances (un objet par dépendance) ;
- Doit retourner un objet dont les propriétés (champs) sont les constructeurs des composants.

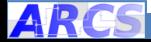

# Définir un composant  $(1/3)$

#### Définir un composant

- Un composant  $=$  un prototype (classe) javascript ;
- Ajout de traits particuliers aux composants ;
- Déclaration explicite des signaux et des slots.

#### Créer un composant

- ARCS Component create ( constructeur, [slots, [  $signaux$ ]])
- constructeur : constructeur du prototype
	- $\blacktriangleright$  Peut accepter un paramètre pour initialisation.
- slots : tableaux des noms de slots ;
- signaux : tableaux des noms de signaux.

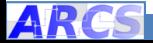

# Définir un composant  $(2/3)$

#### Emettre un signal ´

```
this emit (nomSignal, [parameters \dots])
```
- $\bullet$  nomSignal : nom du signal à émettre ;
- parametres : valeurs à passer au signal.

#### Exemple de bibliothèque avec composant

```
arcs-module (function (ARCS) {
    var Loop = ARCS. Component. create (
          . . .
    ) ;
    return \{Loop : Loop\};\}) ;
```
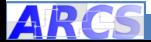

# Définir un composant  $(3/3)$

#### Exemple de composant

```
var Loop = ARCS. Component . create (
    function () { // constructeur
        this set I terations = function (n) {
             var i ;
             for (i = 0; i < n; i++) {
                 this emit("newIteration", i);}
             this emit ("sendToken", "end");
        } ;
    } ,
    ['setIterations''], // liste des slots
    ["sendToken" "newIteration"] // liste des signaux
) ;
```
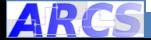

<span id="page-28-0"></span>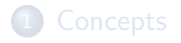

- 
- <sup>3</sup> Développer les composants

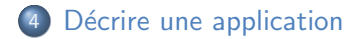

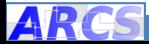

## Fichiers à mettre en place

#### Fichiers requis

- Fichier HTML : permet le chargement et l'exécution dans le navigateur ;
- Fichier JSON : description d'une application.

#### Autre fichiers

- Feuilles de style, etc ...
- Fondamentalement une application Web s'exécutant dans le navigateur !

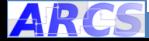

[<](#page-2-0) [Concepts](#page-3-0) [Architecture du framework](#page-17-0) [D´evelopper les composants](#page-21-0) [D´ecrire une application](#page-28-0)

# Fichier HTML (1/2)

#### Structure du fichier HTML

```
<html><head>\langletitle\rangle...\langletitle\rangle<s c r i p t data−main="../../ build/arcs_browser"
                    data−base−u r l="../.."
                    data-arcsapp="arcsapp.json"
                    src=".../../deps/requirejs/require;\langle/script\rangle\langlehead\rangle<body×!--- reste du fichier HTML --- \times/body>
\langle/html>
```
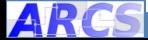

# Fichier HTML (2/2)

#### La balise script

- Format imposé;
- Charge require.js, bibliothèque de chargement de modules;
- Autres attributs de la balise :
	- $\triangleright$  data-main : chemin relatif vers le moteur d'ARCS.js;
	- $\blacktriangleright$  data-base-url : chemin relatif vers le répertoire d'installation d'ARCS ;
	- $\triangleright$  data-arcsapp : chemin relatif vers la description de l'application ;

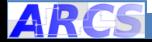

# Structure de la description d'application (1/6)

#### Description d'application

```
\{ // description application
    "context" : {
         // liste de bibliothèques, chemin depuis la
              ba s e
         "libraries" : \begin{bmatrix} \cdot & \cdot & \cdot \end{bmatrix}// tableau associatif de composants pour
              i n s t a n c i a t i o n
         "components" : { . . . }
    } ,
    // id entification de la machine à état
    " controller" ,
    // tableau associatif de feuilles
    "sheets" : { . . . }
}
```
# Structure de la description d'application (2/6)

#### Description des feuilles

```
\{ // description d'une feuille
    // liste d'invocations de preconnexion
    "preconnections" : [...],
    // liste de connexions
    " \text{connections} " : [ ... ],// liste d'invocations de post-connexion
    " postconnections" : [ ... ],
    // liste d'invocations de nettovage
    "cleanups" : [ ... ]
}
```
#### Instanciation d'un composant

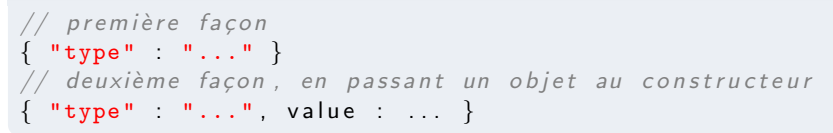

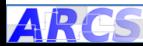

## Structure de la description d'application (3/6)

#### Exemples de description de composant

```
"components" : {
    "loop" \{ "type" : "Loop" \},
    "console" : { "type" : "Console" , "value" : "output" } ,
    "statemachine" : {
        "type" "StateMachine",
        "value" : {
             "initial" : "start"
             "final" "end",
             "transitions" : {
                 "start" : { "end" : "end"}
             }
        }
    }
}
```
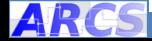

# Structure de la description d'application (4/6)

#### Spécifier une invocation

```
\{ // spécification d'une invocation
    // composant sur lequel effectuer l'invocation
    "destination" : "..."
    // slot à invoquer
    "slot" : "..."
    // valeurs à passer (tableau)
    "value" \begin{bmatrix} \cdot & \cdot \end{bmatrix}// chaque élément du tableau correspond à un
        argument du slot
}
```
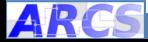

[<](#page-2-0) [Concepts](#page-3-0) [Architecture du framework](#page-17-0) [D´evelopper les composants](#page-21-0) [D´ecrire une application](#page-28-0)

## Structure de la description d'application (5/6)

#### Exemples d'invocations

#### " postconnections " : [ { "destination" : "viewer" , "slot" : "setWidgets" , "value" : [ "container", "video" | }, { "destination" : "viewer" , "slot" : "setFocal" ,  $"value": [600]$ , { "destination" : "pong" , "slot" : "createScene" , "value"  $\begin{bmatrix} 1 \end{bmatrix}$ ]

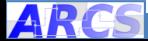

# <span id="page-37-0"></span>Structure de la description d'application (6/6)

#### Spécifer une connexion

```
\{ // spécification d'une connexion
   // composant à l'émission
   "source" "...",
   // signal émis
   "signal" "...",
   // composant à la réception
   "destination" : "..."
   // slot à invoquer
   "slot" "..."
}
```
#### Exemple de connection

```
"connections" : [
    { "source" : "video" , "signal" : "onImage" ,
      "destination" "detector", "slot" "detect"}
]
```
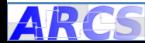